## **Digitally Sampling Sound Waves**

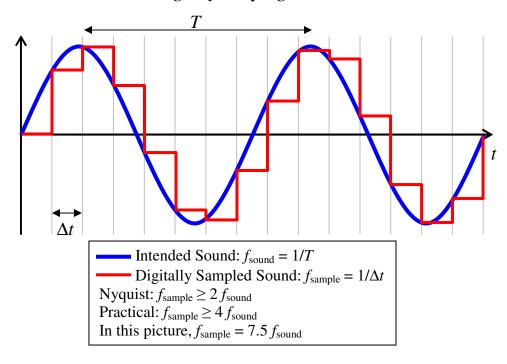

## Two examples at the Minimum (Nyquist) Frequency:

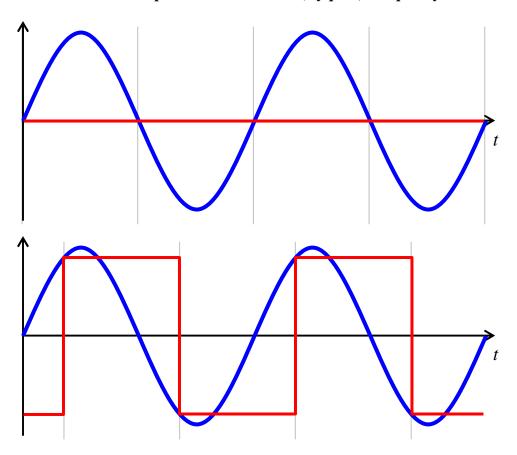